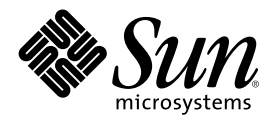

# Neuerungen in Solaris 8 10/01 - Ergänzung

Sun Microsystems, Inc. 901 San Antonio Road Palo Alto, CA 94303-4900 U.S.A.

Bestellnummer 816-2270-10 November 2001

Copyright 2001 Sun Microsystems, Inc. 901 San Antonio Road, Palo Alto, California 94303-4900 U.S.A. All rights reserved.

Dieses Produkt oder Dokument ist urheberrechtlich geschützt und wird unter Lizenzen vertrieben, die die Verwendung, Vervielfältigung, den Vertrieb und die Dekompilierung einschränken. Ohne vorherige schriftliche Genehmigung durch Sun und gegebenenfalls seiner Lizenzgeber darf kein Teil dieses Produkts oder Dokuments in irgendeiner Form reproduziert werden. Die Software anderer Hersteller, einschließlich der Schriften-Technologie, ist urheberrechtlich geschützt und von Lieferanten von Sun lizenziert.

Teile dieses Produkts können von Berkeley BSD-Systemen abgeleitet sein, für die Lizenzen der University of California vorliegen. UNIX ist eine eingetragene Marke in den Vereinigten Staaten und anderen Ländern und wird ausschließlich durch die X/Open Company, Ltd. lizenziert.

Sun, Sun Microsystems, das Sun-Logo, docs.sun.com, AnswerBook, AnswerBook2, > Solaris Management Console, iPlanet, Java, J2SE, Java HotSpot, Java Naming und Directory Interface, JumpStart, Sun Enterprise 10000, Solaris Web Start, Sun Blade, Sun Ray, und Solaris sind Marken, eingetragene Marken oder Dienstleistungsmarken von Sun Microsystems, Inc. in den Vereinigten Staaten und in anderen Ländern. Sämtliche SPARC-Marken werden unter Lizenz verwendet und sind Marken oder eingetragene Marken von SPARC International, Inc. in den Vereinigten Staaten und anderen Ländern. Produkte mit der SPARC-Marke basieren auf einer von Sun Microsystems, Inc. entwickelten Architektur. PostScript ist eine Marke oder eingetragene Marke von Adobe Systems, Incorporated, die in bestimmten Gerichtsbarkeiten registriert sein kann.

Die grafischen Benutzeroberflächen von OPEN LOOK und Sun™ wurden von Sun Microsystems, Inc. für seine Benutzer und Lizenznehmer entwickelt. Sun erkennt die von Xerox auf dem Gebiet der visuellen und grafischen Benutzerschnittstellen für die Computerindustrie geleistete Forschungs- und Entwicklungsarbeit an. Sun ist Inhaber einer einfachen Lizenz von Xerox für die Xerox Graphical User Interface. Diese Lizenz gilt auch für Lizenznehmer von SUN, die mit den OPEN LOOK-Spezifikationen übereinstimmende grafische Benutzerschnittstellen implementieren und die schriftlichen Lizenzvereinbarungen einhalten.

Regierungslizenzen: Kommerzielle Software – Nutzer in Regierungsbehörden unterliegen den Standard-Lizenzvereinbarungen und -bedingungen.

DIE DOKUMENTATION WIRD "IN DER VORLIEGENDEN FORM" BEREITGESTELLT, UND ALLE AUSDRÜCKLICHEN ODER STILLSCHWEIGENDEN BEDINGUNGEN, ZUSICHERUNGEN UND GARANTIEN, EINSCHLIESSLICH EINER KONKLUDENTEN GARANTIE DER HANDELSÜBLICHKEIT, DER EIGNUNG FÜR EINEN BESTIMMTEN ZWECK ODER VERLETZUNG VON RECHTEN WERDEN IN DEM UMFANG AUSGESCHLOSSEN, WIE DIES RECHTLICH ZULÄSSIG IST.

Copyright 2001 Sun Microsystems, Inc. 901 San Antonio Road, Palo Alto, Californie 94303-4900 Etats-Unis. Tous droits réservés.

Ce produit ou document est protégé par un copyright et distribué avec des licences qui en restreignent l'utilisation, la copie, la distribution, et la décompilation. Aucune partie de ce produit ou document ne peut être reproduite sous aucune forme, par quelque moyen que ce soit, sans l'autorisation préalable et écrite de Sun et de ses bailleurs de licence, s'il y en a. Le logiciel détenu par des tiers, et qui comprend la technologie relative aux polices de caractères, est protégé par un copyright et licencié par des fournisseurs de Sun.

Des parties de ce produit pourront être dérivées du système Berkeley BSD licenciés par l'Université de Californie. UNIX est une marque déposée aux Etats-Unis et dans d'autres pays et licenciée exclusivement par X/Open Company, Ltd.

Sun, Sun Microsystems, le logo Sun, docs.sun.com, AnswerBook, AnswerBook2, < Solaris Management Console, iPlanet, Java, J2SE, Java HotSpot, Java Naming and Directory Interface, JumpStart, Sun Enterprise, Solaris Web Start, Sun Blade, Sun Ray, et Solaris sont des marques de fabrique ou des marques déposées, ou marques de service, de Sun Microsystems, Inc. aux Etats-Unis et dans d'autres pays. Toutes les marques SPARC sont utilisées sous licence et sont des marques de fabrique ou des marques déposées de SPARC International, Inc. aux Etats-Unis et dans d'autres pays. Les produits portant les marques SPARC sont basés sur une architecture développée par Sun Microsystems, Inc.PostScript est une marque de fabrique d'Adobe Systems, Incorporated, laquelle pourrait é'tre déposée dans certaines juridictions.

L'interface d'utilisation graphique OPEN LOOK et Sun™ a été développée par Sun Microsystems, Inc. pour ses utilisateurs et licenciés. Sun reconnaît les efforts de pionniers de Xerox pour la recherche et le développement du concept des interfaces d'utilisation visuelle ou graphique pour l'industrie de l'informatique. Sun détient une licence non exclusive de Xerox sur l'interface d'utilisation graphique Xerox, cette licence couvrant également les licenciés de Sun qui mettent en place l'interface d'utilisation graphique OPEN LOOK et qui en outre se conforment aux licences écrites de Sun.

CETTE PUBLICATION EST FOURNIE "EN L'ETAT" ET AUCUNE GARANTIE, EXPRESSE OU IMPLICITE, N'EST ACCORDEE, Y COMPRIS DES GARANTIES CONCERNANT LA VALEUR MARCHANDE, L'APTITUDE DE LA PUBLICATION A REPONDRE A UNE UTILISATION PARTICULIERE, OU LE FAIT QU'ELLE NE SOIT PAS CONTREFAISANTE DE PRODUIT DE TIERS. CE DENI DE GARANTIE NE S'APPLIQUERAIT PAS, DANS LA MESURE OU IL SERAIT TENU JURIDIQUEMENT NUL ET NON AVENU.

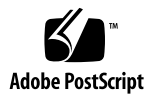

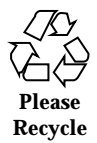

# Inhalt

**Vorwort 5**

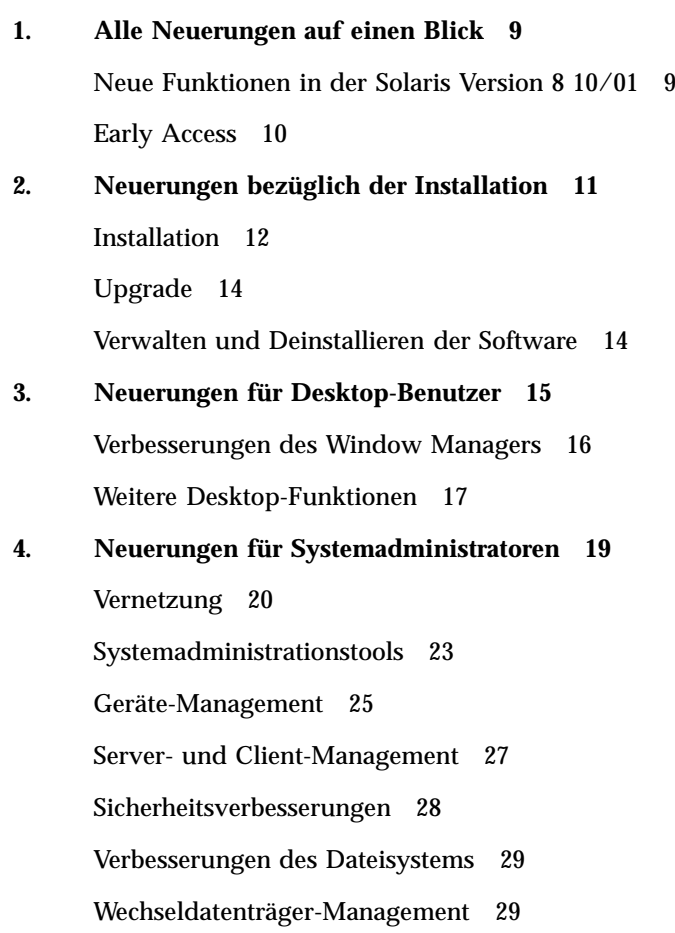

Verbesserung von Systemressourcen 30 Verbesserung der Systemleistung 30

**5. Neuerungen für Entwickler 33** Entwicklungstools 34 Schreiben von Gerätetreibern 38 Sprachunterstützung 39 Java-Versionen 40

## Vorwort

In *Neuerungen in Solaris 8 10/01 - Ergänzung* werden die neuen Funktionen der aktualisierten Solaris™ Versionen beschrieben.

**Hinweis -** Unter Solaris kann mit zwei Arten von Hardware bzw. zwei Plattformen, der SPARC™ und IA (Intel Architecture), gearbeitet werden. Das Betriebssystem Solaris lässt sich sowohl in 64-Bit- als auch in 32-Bit-Adressräumen ausführen. Sofern nicht in einem speziellen Kapitel, Abschnitt, Unterpunkt, Beispiel oder Codebeispiel bzw. einer speziellen Anmerkung, Abbildung oder Tabelle ausdrücklich angegeben, beziehen sich die in dieser Dokumentation enthaltenen Informationen auf beide Plattformen und Adressraumtypen.

## Bestellen von Sun-Dokumentation

Fatbrain.com, die wohl umfassendste, professionelle Internet-Buchhandlung, hat ausgewählte Produktdokumentationen von Sun Microsystems, Inc. vorrätig.

Eine Liste der Dokumentationen sowie Informationen zum Bestellen dieser Dokumente erhalten Sie im Sun-Dokumentationszentrum bei Fatbrain.com unter http://www1.fatbrain.com/documentation/sun.

## Zugriff auf die Online-Dokumentation von Sun

Über die Website docs.sun.com<sup>SM</sup> erhalten Sie Zugriff auf die technische Online-Dokumentation von Sun. Sie können das Archiv unter docs.sun.com durchsuchen oder nach einem bestimmten Buchtitel oder Thema suchen. Die URL lautet: http://docs.sun.com.

# Typographische Konventionen

Die folgende Tabelle beschreibt die in diesem Buch verwendeten typographischen Kennzeichnungen.

| Schriftart oder<br><b>Symbol</b> | <b>Bedeutung</b>                                                            | <b>Beispiel</b>                                                        |
|----------------------------------|-----------------------------------------------------------------------------|------------------------------------------------------------------------|
| AaBbCc123                        | Die Namen aller Befehle, Dateien und<br>Verzeichnisse; PC-Bildschirmausgabe | Bearbeiten Sie Ihre<br>.login-Datei.                                   |
|                                  |                                                                             | Verwenden Sie $ls -a$ , um<br>eine Liste aller Dateien zu<br>erhalten. |
|                                  |                                                                             | Rechner name% Sie haben<br>eine neue Nachricht.                        |
| AaBbCc123                        | Von Ihnen eingegebene Zeichen im<br>Kontrast zur Bildschirmanzeige          | Rechner name% su<br>Kennwort:                                          |

**TABELLE P–1** Typographische Konventionen

| Schriftart oder<br>Symbol | <b>Bedeutung</b>                                                       | <b>Beispiel</b>                                                             |
|---------------------------|------------------------------------------------------------------------|-----------------------------------------------------------------------------|
| $A$ aBb $Cc123$           | Befehlszeilen-Variable: durch einen<br>realen Namen oder Wert ersetzen | Um eine Datei zu löschen,<br>geben Sie folgendes ein: rm<br>Dateiname.      |
| $A$ aBb $Cc123$           | Buchtitel, neue Wörter oder Begriffe<br>bzw. hervorzuhebende Wörter.   | Lesen Sie dazu auch Kapitel 6<br>im Benutzerhandbuch.                       |
|                           |                                                                        | Diese werden class-Optionen<br>genannt.                                     |
|                           |                                                                        | Sie müssen als root<br>angemeldet sein, um diesen<br>Vorgang durchzuführen. |

**TABELLE P–1** Typographische Konventionen *(fortgesetzt)*

## Alle Neuerungen auf einen Blick

Das Dokument *Neuerungen für Solaris 8 10/01 - Ergänzungen* beschreibt neue Funktionen der Solaris 8 Betriebsumgebung für die Aktualisierungsversionen.

Unter Solaris kann mit zwei Arten von Hardware bzw. zwei Plattformen, der SPARC™ und IA (Intel Architecture), gearbeitet werden. In früheren Ergänzungen wurde die Verwendung neuer Funktionen beschrieben. In diesem Buch sind lediglich Zusammenfassungen enthalten.

Das Dokument *Neuerungen für Solaris 8 10/01 - Ergänzungen* enthält die folgenden Kapitel:

- Neuerungen bezüglich der Installation
- Neuerungen für Desktop-Benutzer
- Neuerungen für Systemadministratoren
- Neuerungen für Entwickler

## Neue Funktionen in der Solaris Version 8 10/01

Das Dokument *Neuerungen für Solaris 8 10/01 - Ergänzungen* enthält eine kurze Beschreibung aller Funktionen der Solaris 8 Aktualisierungen.

Die folgende Liste zeigt die neuen Funktionen dieser Solaris Version 8 10/01.

Neue Installationsfunktionen

**Solaris Live-Upgrade** 

■ IA: PXE-Netzwerkstart

Neuerungen für Desktop-Benutzer

- Stereo-Anzeige in sdtaudio
- Zusätzlicher Support für Nur-Wiedergabe- und Nur-Aufzeichnen-Geräte
- Energy Star-Standards

Neuerungen für Systemadministratoren

- PPPoE-Zusatz zu Solaris PPP 4.0
- Dynamische Rekonfiguration (DR) 3.0
- USB-Support und USB-Audiosupport

Neuerungen für Software-Entwickler

- SPARC: Anwendungsschnittstelle zum Remote Shared Memory auf Clustern
- Frame Buffer Power Management
- Java 2 SDK, Standard Edition v. 1.3.1

## Early Access

## **Beschreibung der Funktionen**

### **EA-Verzeichnis**

In dieser Version ist ein Early Access (EA)-Verzeichnis mit EA-Software enthalten. Weitere Informationen finden Sie in der README-Datei auf der zweiten Solaris-Software-CD.

# Neuerungen bezüglich der Installation

In diesem Kapitel werden die neuen Installationsfunktionen der aktualisierten Solaris 8-Versionen beschrieben.

**Hinweis -** Die neuesten Manpages können Sie mit dem Befehl man abrufen. Die Manpages für die aktualisierte Version von Solaris 8 enthalten Informationen über neue Funktionen, die Sie in der vorhandenen Dokumentationsreihe zu Solaris 8 (*Solaris 8 Reference Manual Collection*) noch nicht finden.

## Installation

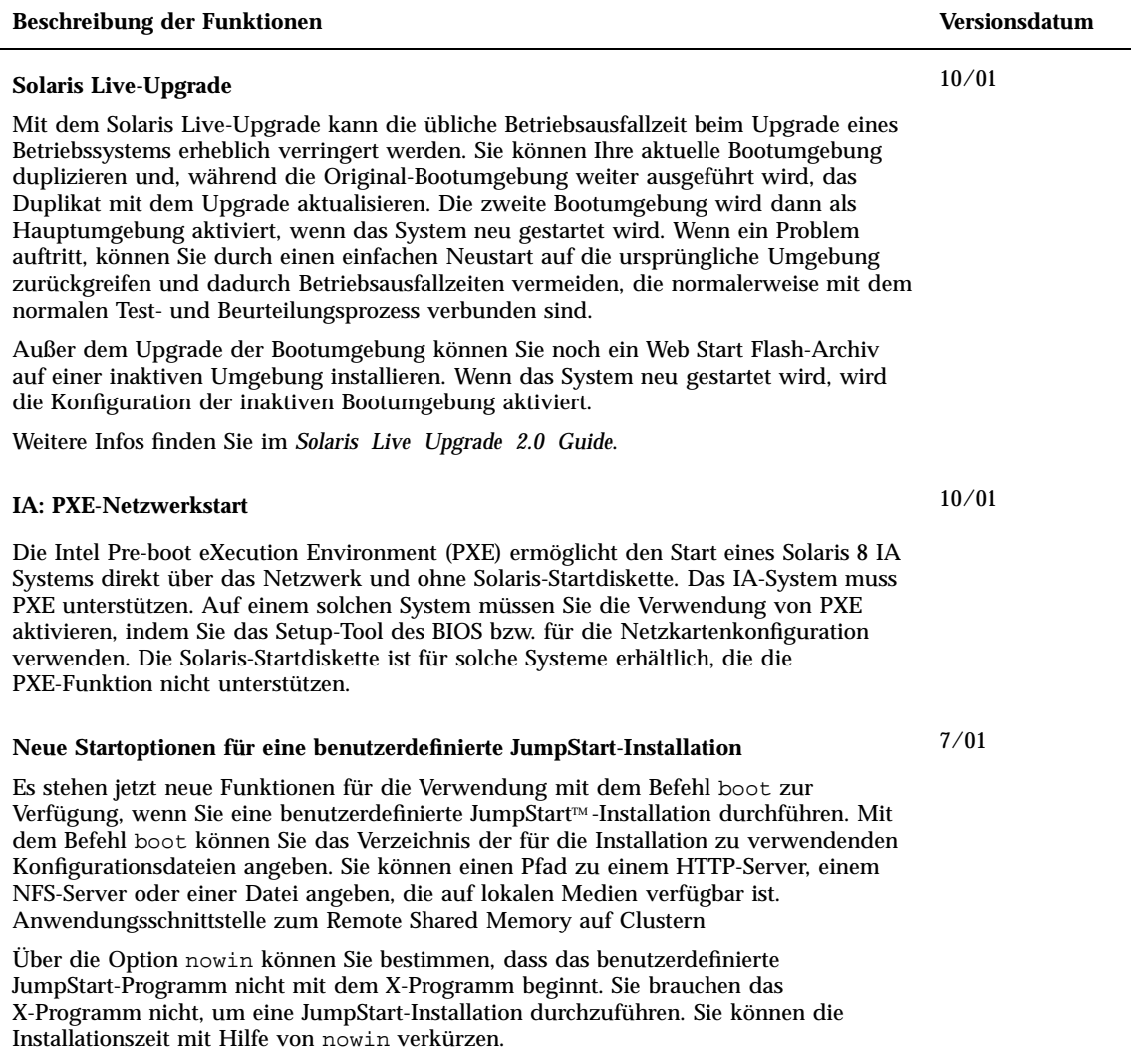

Detaillierte Anweisungen zur Verwendung dieser Optionen finden Sie unter "Performing a Custom JumpStart Installation" in *Solaris 8 Advanced Installation Guide*.

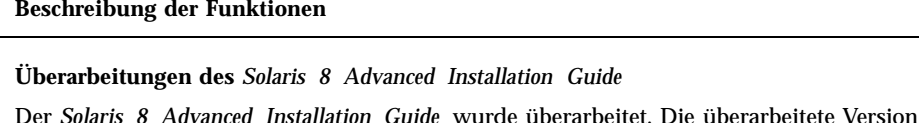

vereinigt alle vorherigen Solaris 8 Installationsanleitungen:

- *Solaris 8 (SPARC Platform Edition) Installationshandbuch*
- *Solaris 8 (Intel Platform Edition) Installationshandbuch*
- *Solaris 8 Advanced Installation Guide*
- *Solaris 8 Ergänzungen zur Installation*

Die neue Version enthält außerdem zusätzliche Informationen zu neuen und verbesserten Solaris-Installationstechnologien. Der Schwerpunkt liegt auf aufgabenbasierten Verfahren. Nachschlagewerke werden in einem separaten Abschnitt des Handbuchs beschrieben.

Siehe dazu den *Solaris 8 Advanced Installation Guide*.

#### **Web Start Flash-Installationsfunktion**

Die Installationsfunktion Web Start Flash bietet die Möglichkeit, eine Modellinstallation des Betriebssystems Solaris auf einem einzigen Rechner herzustellen und diese nachfolgend auf mehreren anderen Rechnern zu replizieren.

## **Standardrouting mit Systemidentifizierungsprogrammen**

Die Dienstprogramme zur Systemidentifizierung versuchen bei der Installation automatisch, den Standard-Router zu ermitteln.

### **Konfiguration mit Systemidentifizierungsprogrammen**

Bei der Systemidentifizierung können Systeme mit den entsprechenden Dienstprogrammen zur Systemidentifizierung als LDAP-Clients konfiguriert werden. Bei bisherigen Solaris-Versionen konnten Rechner nur als NIS-, NIS+- oder DNS-Client konfiguriert werden.

**Versionsdatum** 

7/01

4/01

4/01

1/01

# Upgrade

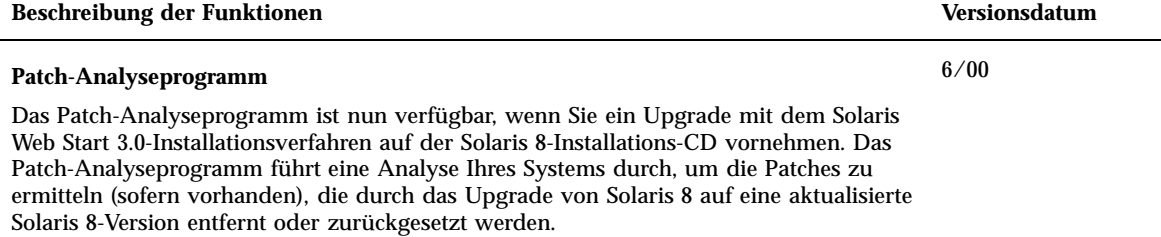

## Verwalten und Deinstallieren der **Software**

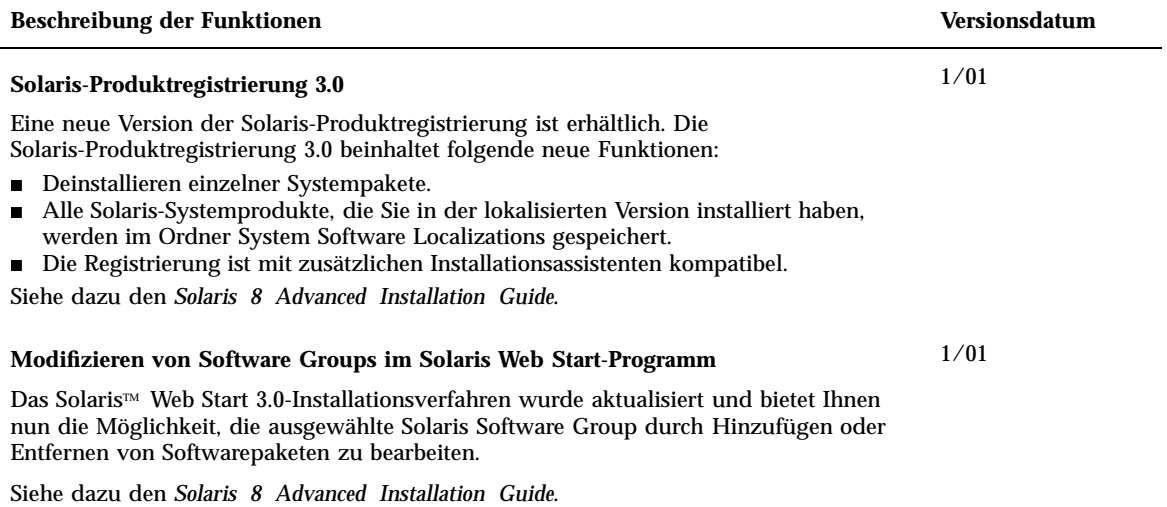

# Neuerungen für Desktop-Benutzer

In diesem Kapitel werden die neuen Desktopfunktionen beschrieben, um welche die aktualisierten Versionen von Solaris 8 bereichert wurden.

**Hinweis -** Die neuesten Manpages können Sie mit dem Befehl man abrufen. Die Manpages für die aktualisierte Version von Solaris 8 enthalten Informationen über neue Funktionen, die Sie in der vorhandenen Dokumentationsreihe zu Solaris 8 (*Solaris 8 Reference Manual Collection*) noch nicht finden.

# Verbesserungen des Window Managers

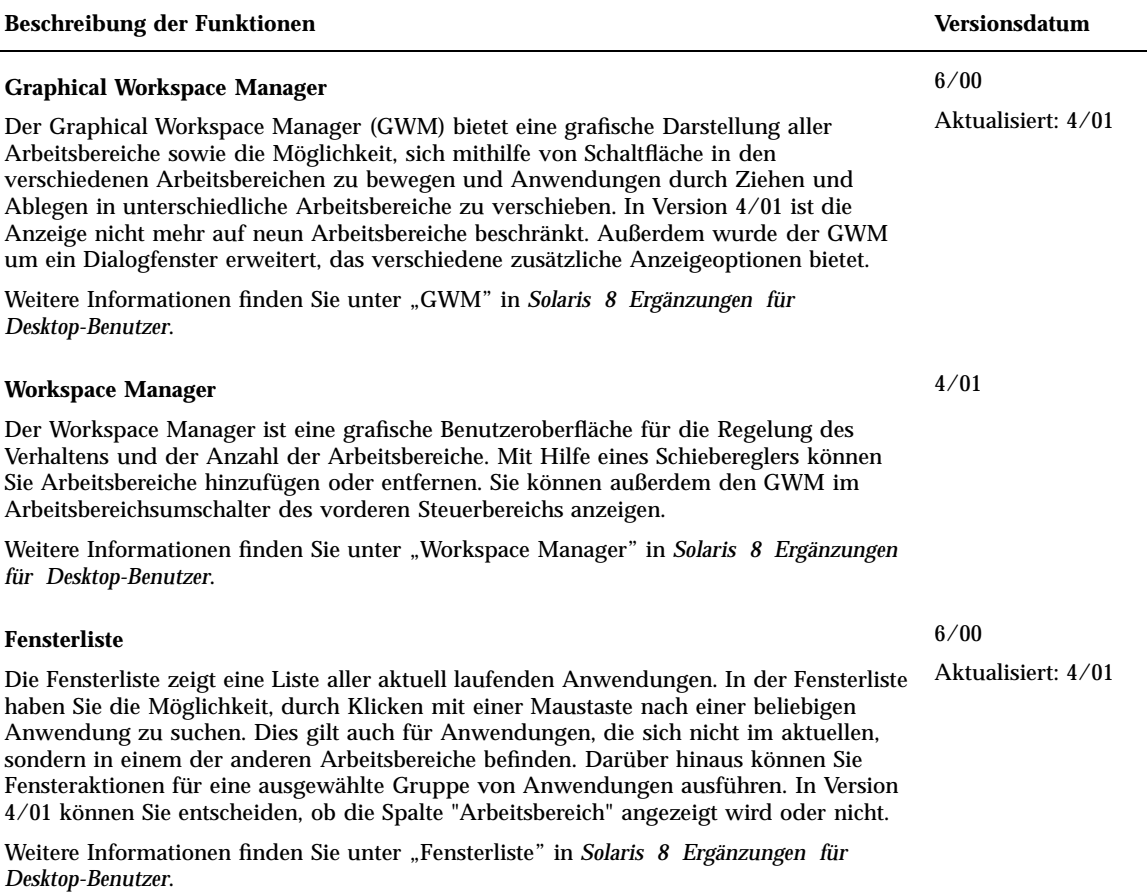

L.

# Weitere Desktop-Funktionen

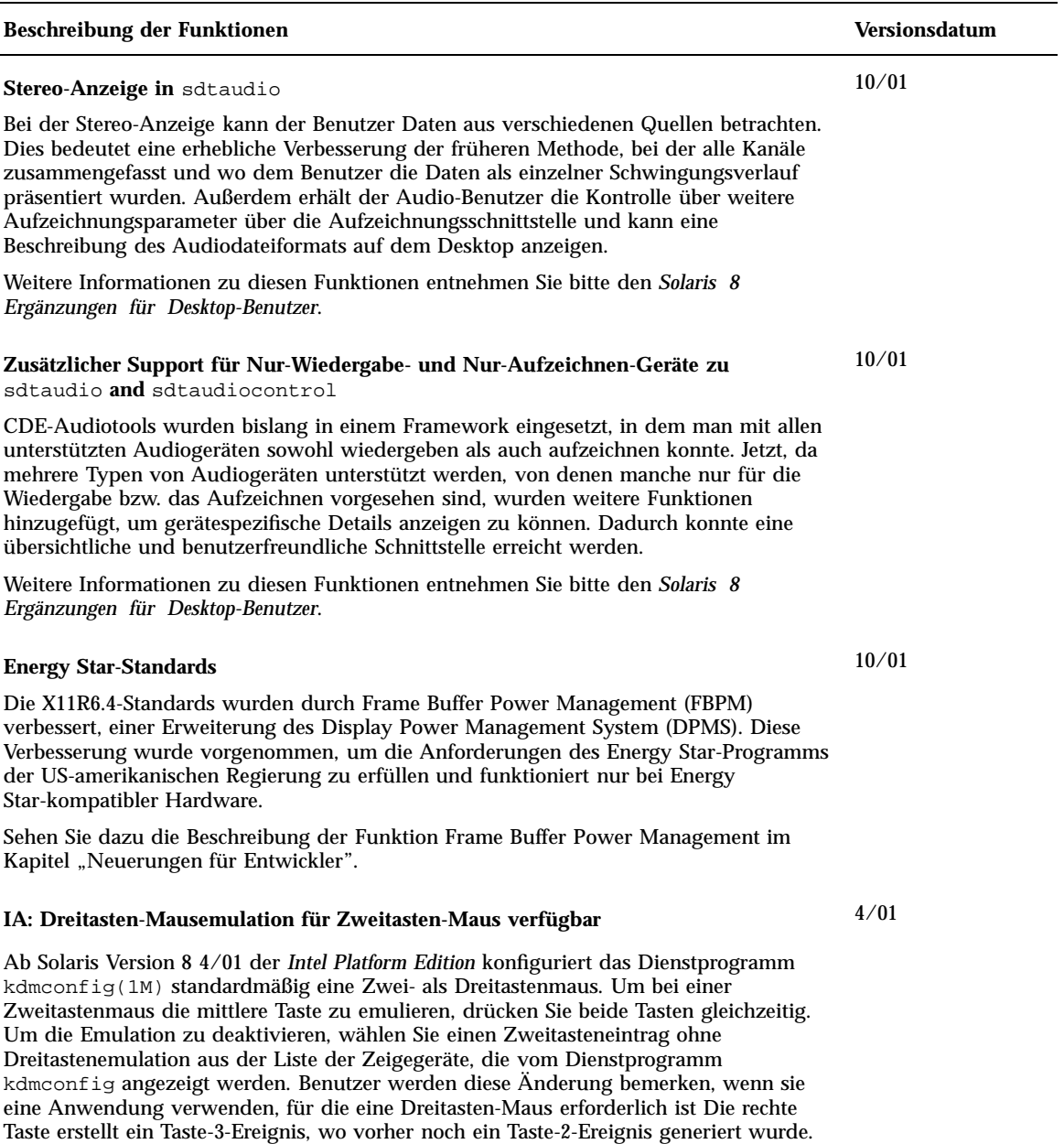

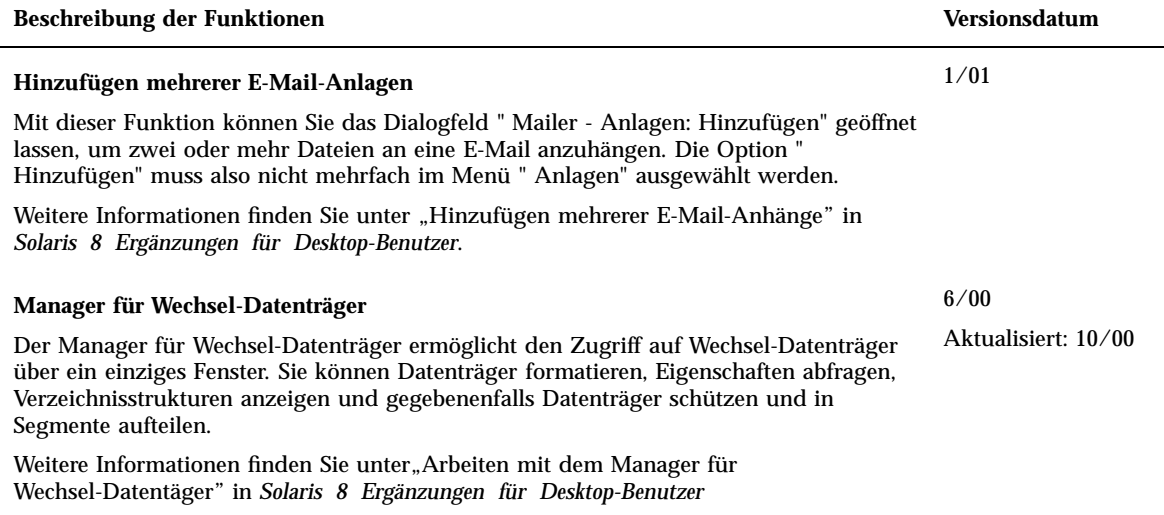

## Neuerungen für Systemadministratoren

In diesem Kapitel werden die neuen Funktionen für Systemadministratoren beschrieben, um welche die aktualisierten Versionen von Solaris 8 bereichert wurden.

**Hinweis -** Die neuesten Manpages können Sie mit dem Befehl man abrufen. Die Manpages für die aktualisierte Version von Solaris 8 enthalten Informationen über neue Funktionen, die Sie in der vorhandenen Dokumentationsreihe zu Solaris 8 (*Solaris 8 Reference Manual Collection*) noch nicht finden.

# Vernetzung

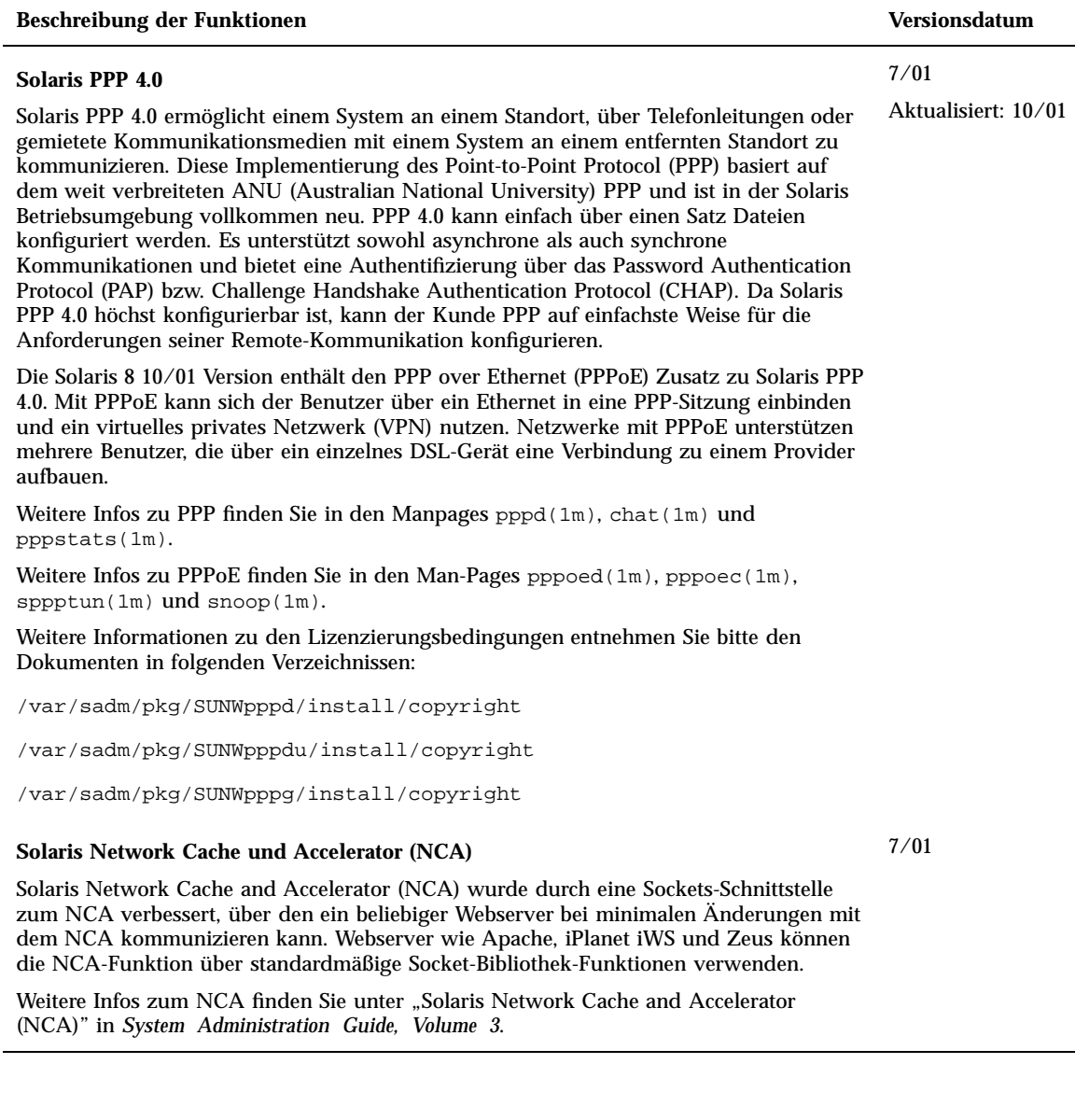

#### **Beschreibung der Funktionen Versionsdatum**

#### **Berkeley Internet Name Domain (BIND)**

Die neue Funktionalität der Berkeley Internet Name Domain (BIND) Version 8.2.2 umfasst:

- Konfigurationsoptionen für in.named Siehe conf $(4)$ -Manpage.
- Erweiterungen der Schnittstelle 3RESOLV, die bei der Verwendung in Multithread-Anwendungen kein Risiko darstellen.
- Einführung des Befehls ndc(1M) zum Starten oder Beenden der Rekonfiguration von in.named und des Befehls dnskeygen(1M), der zum Erzeugen von TSIG- und DNSSEC-Schlüsseln dient.

#### **Verbesserungen für** sendmail

sendmail verfügt über neue Befehlszeilenoptionen, neue und überarbeitete Konfigurationsdatei-Optionen, neu definierte Makros, neue und überarbeitete m4-Konfigurationsmakros, neue und geänderte Kompilierungsflags, neue Flags und Gleichungen für Zustellungs-Agents, neue Warteschlangenfunktionen, neue Einsatzmöglichkeiten für LDAP, neue Funktionen zur Festlegung von Richtlinien, neue Dateiordner und schließlich eine neue integrierte Mailer-Funktion.

Weitere Informationen finden Sie unter "Mail Services" in *Solaris 8 System Administration Supplement*. In "Mail Services" sind außerdem Änderungen an mail.local, mailstatsund makemap beschrieben.

#### **IP-Netzwerk-Multipathing**

Das IP-Netzwerk-Multipathing (Mehrwegtechnik) sorgt für die Wiederherstellung Ihres Systems nach Fehlern an einem einzelnen Netzwerkadapter und für einen höheren Datendurchsatz. In Version 10/00 schaltet das System bei einem Fehler am Netzwerkadapter, wenn an demselben IP-Link ein zweiter Adapter angeschlossen ist, alle Netzwerkzugriffe automatisch vom ausgefallenen auf den Alternativadapter um. Dieser Vorgang gewährleistet einen ununterbrochenen Zugriff auf das Netzwerk. Durch den Anschluss mehrerer Netzwerkadapter an denselben IP-Link erzielen Sie außerdem einen höheren Datendurchsatz, da der Datenverkehr auf mehrere Netzwerkadapter aufgeteilt wird.

Die dynamische Rekonfiguration (DR) in Version 4/01 stützt sich auf das IP-Netzwerk-Multipathing, um bestimmte Netzwerkgeräte ohne Auswirkungen auf vorhandene IP-Benutzer außer Betrieb zu nehmen.

Version 7/01 enthält außerdem die neue Funktion IPMP Reboot Safe. Wenn ein fehlerhafter Netzwerkadapter über die dynamische Konfiguration aus dem System entfernt und vor dem Hinzufügen eines funktionierenden Netzwerkadapters ein Neustart durchgeführt wird, kann das System keine Schnittstelle für den fehlenden Netzwerkadapter ansteuern. Die Funktion IPMP Reboot Safe verhindert den Verlust der IP-Adresse, indem sie sie zu einer anderen Karte in der IPMP-Schnittstellengruppe überträgt.

Ab Solaris Version 8 4/01 der *Intel Platform Edition* konfiguriert das Dienstprogramm kdmconfig(1M) standardmäßig eine Zwei- als Dreitastenmaus.

4/01

4/01

Aktualisiert: 7/01

10/00

Aktualisiert: 4/01 und 7/01

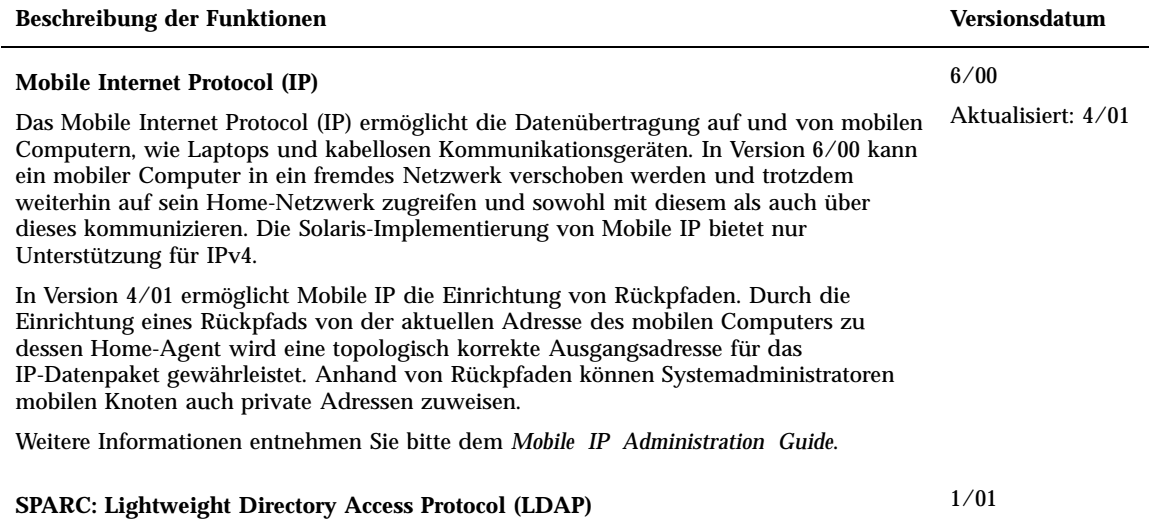

SPARC: Der Verzeichnisserver iPlanet™ Webserver bietet nun Unterstützung für LDAP (Lightweight Directory Access Protocol). Wie der iPlanet-Verzeichnisserver für die Unterstützung von Solaris-Clients eingerichtet werden muss, entnehmen Sie bitte dem *LDAP Setup and Configuration Guide*.

# Systemadministrationstools

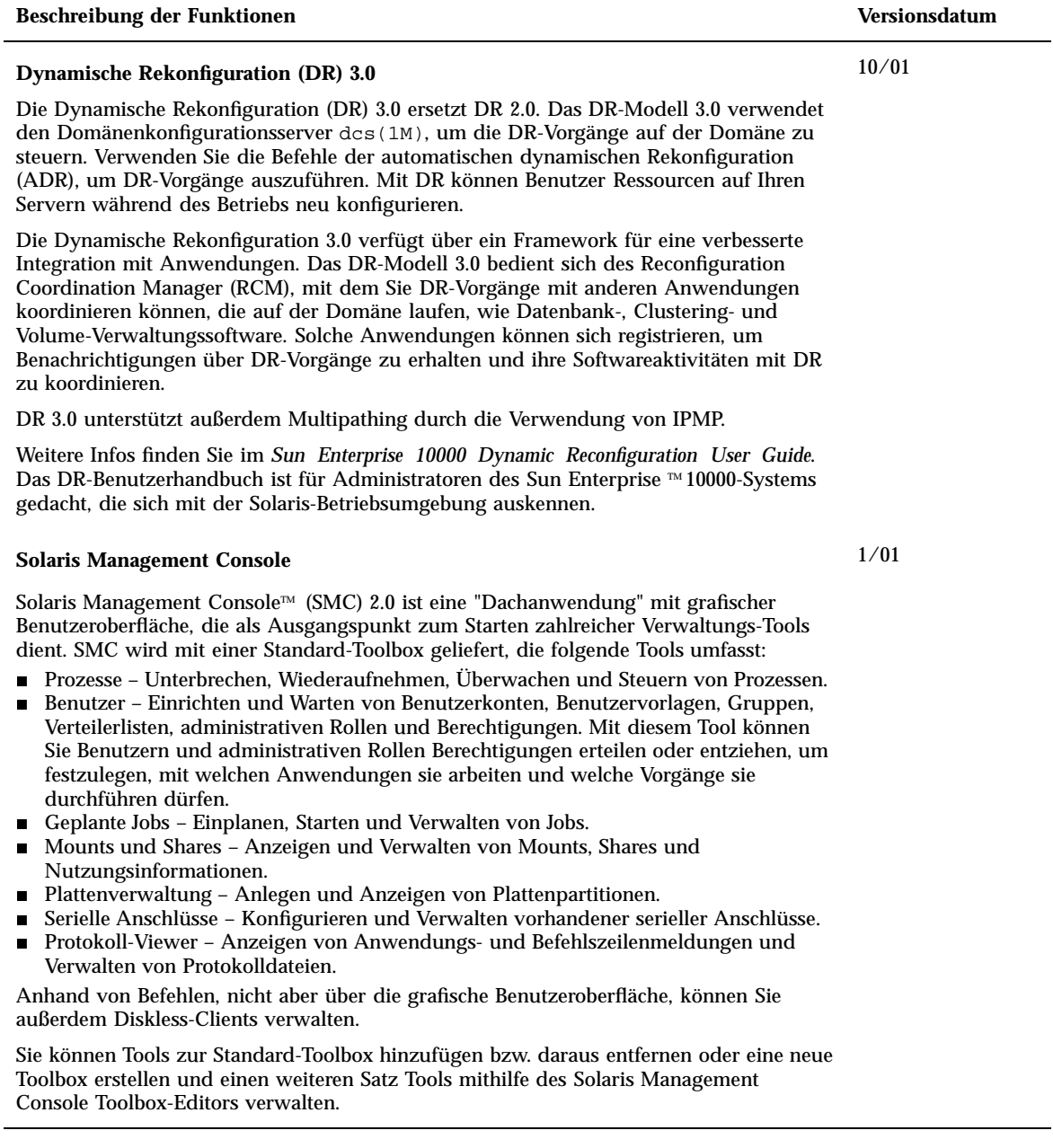

#### **Beschreibung der Funktionen Versionsdatum**

Weitere Informationen über die Arbeit mit der Befehlszeilenschnittstelle finden Sie unter "Solaris Management Console Overview" in *Solaris 8 System Administration Supplement*. Wie SMC gestartet wird, erfahren Sie im Kapitel "Starting Solaris Management Console" in *Solaris 8 System Administration Supplement*. Siehe auch die Hilfe zu den einzelnen Tools.

#### **Web-Based Enterprise Management (WBEM)**

Web-Based Enterprise Management (WBEM) beinhaltet Standards für das webgestützte Management von Systemen, Netzwerken und Geräten auf verschiedenen Plattformen. Diese Standardisierung ermöglicht Systemadministratoren die Verwaltung von Desktops, Geräten und Netzwerken.

In der aktualisierten Version 10/00 wurden u. a. eine Beschreibung der Systemeigenschaften, die CIM Object Manager verwendet, und Beschreibungen der neuen Klasse Solaris\_Printer sowie anderer Druckdefinitionsklassen hinzugefügt.

Neuerungen der aktualisierten Version 1/01:

- Aktualisierte Beschreibung des Befehls init.wbem, mit dem nun sowohl Solaris Management Console (SMC) Server sowie CIM Object Manager gestartet werden.
- Neuer Abschnitt, in dem die Aktualisierung des CIM Object Manager Repository beschrieben wird.
- Aktualisierte Fassung des Kapitels "Security", in welchem der Benutzer bezüglich der Implementierung einer rollenbasierten Zugriffskontrolle (RBAC, Role-Based Access Control) auf Solaris Management Console (SMC) verwiesen wird.
- Der Solaris Management Console Protokoll-Viewer ersetzt die Anwendung wbemlogviewer bei der Anzeige von Protokolldateiinfos
- Es wurde eine Beschreibung der neuen Dateien Solaris\_Network1.0.mof und Solaris\_Users1.0.mof hinzugefügt.

Neuerungen der aktualisierten Version 4/01:

 Sun WBEM SDK 2.4 – Vor dieser Aktualisierung wurde Sun WBEM SDK als Komponente der Solaris Management SDK-CD geliefert.

Sun WBEM SDK 2.4 implementiert das CIM-Ereignismodell.

Die Dokumentation für Sun WBEM SDK umfasst Manpages, kontextbezogene Online-Hilfe zu CIM Workshop, Javadoc-Referenzseiten zu den WBEM-APIs sowie eine AnswerBookTM -Version des Dokuments *Sun WBEM SDK Developer's Guide*.

- Neue Provider:
	- **SNMP-Provider**
	- Produktregistrierungs-Provider
	- Performance-Provider

Die Provider sind in HTML-Seiten dokumentiert, die von den dazugehörigen MOF-Dateien im Verzeichnis /usr/sadm/lib/wbem/doc abgeleitet sind.

 MOF-Compiler(mofcomp) mit Erweiterungen für die Unterstützung des Standalone-Modus und der Konvertierung von MOF-Dateien in XML. Zwei neue Argumente für den Befehl mofcomp:

−x konvertiert in der MOF-Datei definierte CIM-Klassen in XML-Dokumente.

−o dirname bewirkt, dass der MOF-Compiler ohne CIM Object Manager im Standalone-Modus ausgeführt wird.

Siehe dazu den *Solaris WBEM Services Administrator's Guide*.

10/00

1/01

Aktualisiert: 1/01 und 4/01

# Geräte-Management

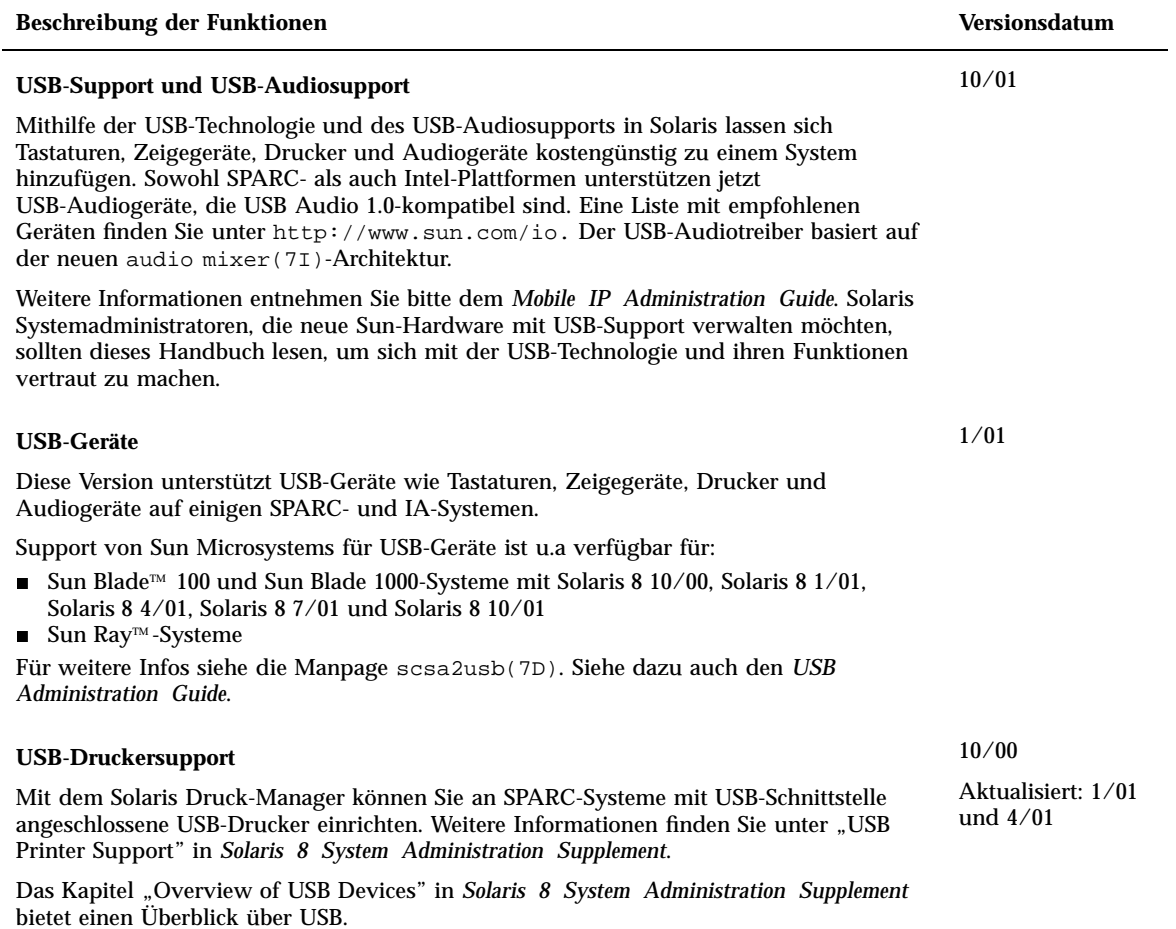

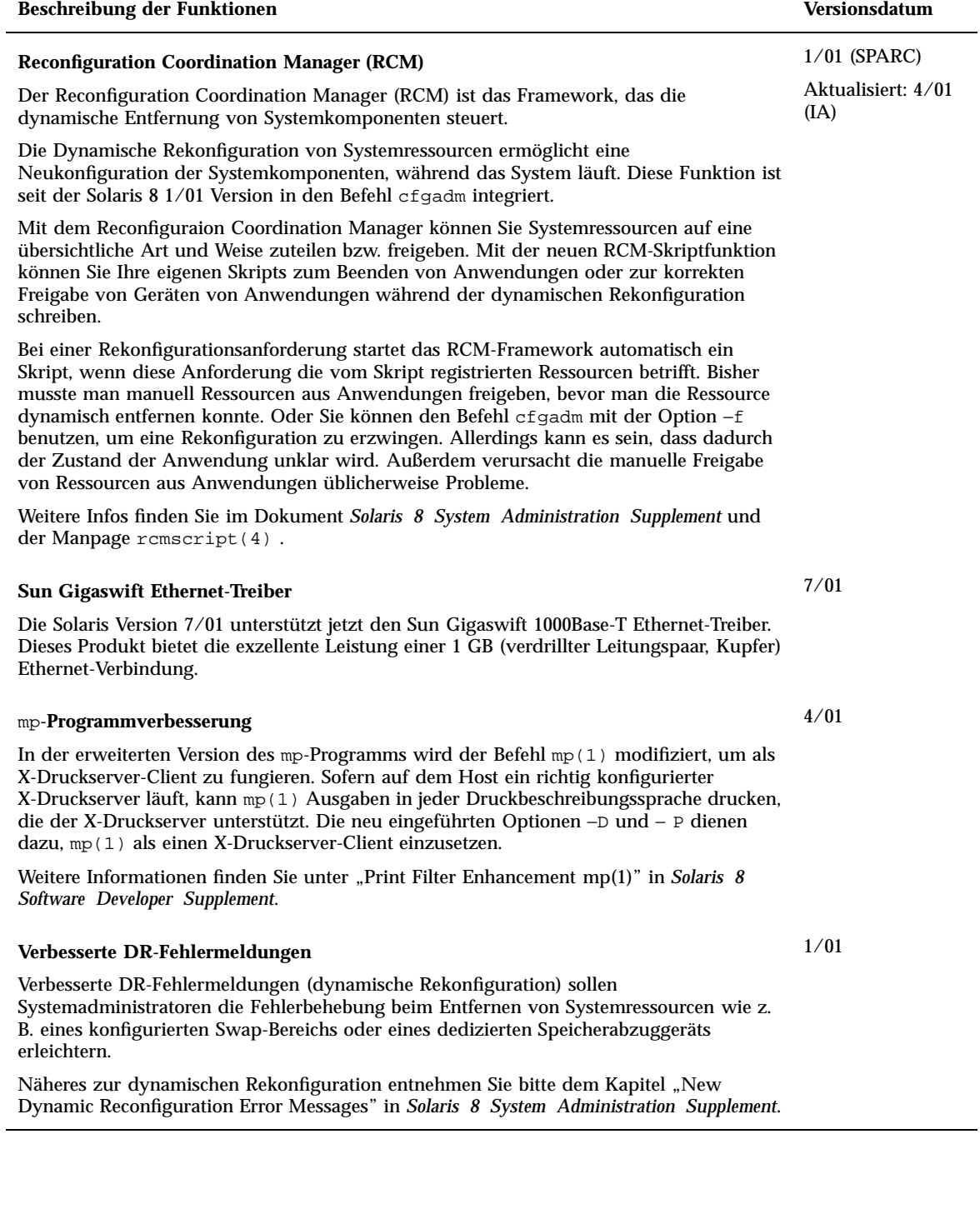

# Server- und Client-Management

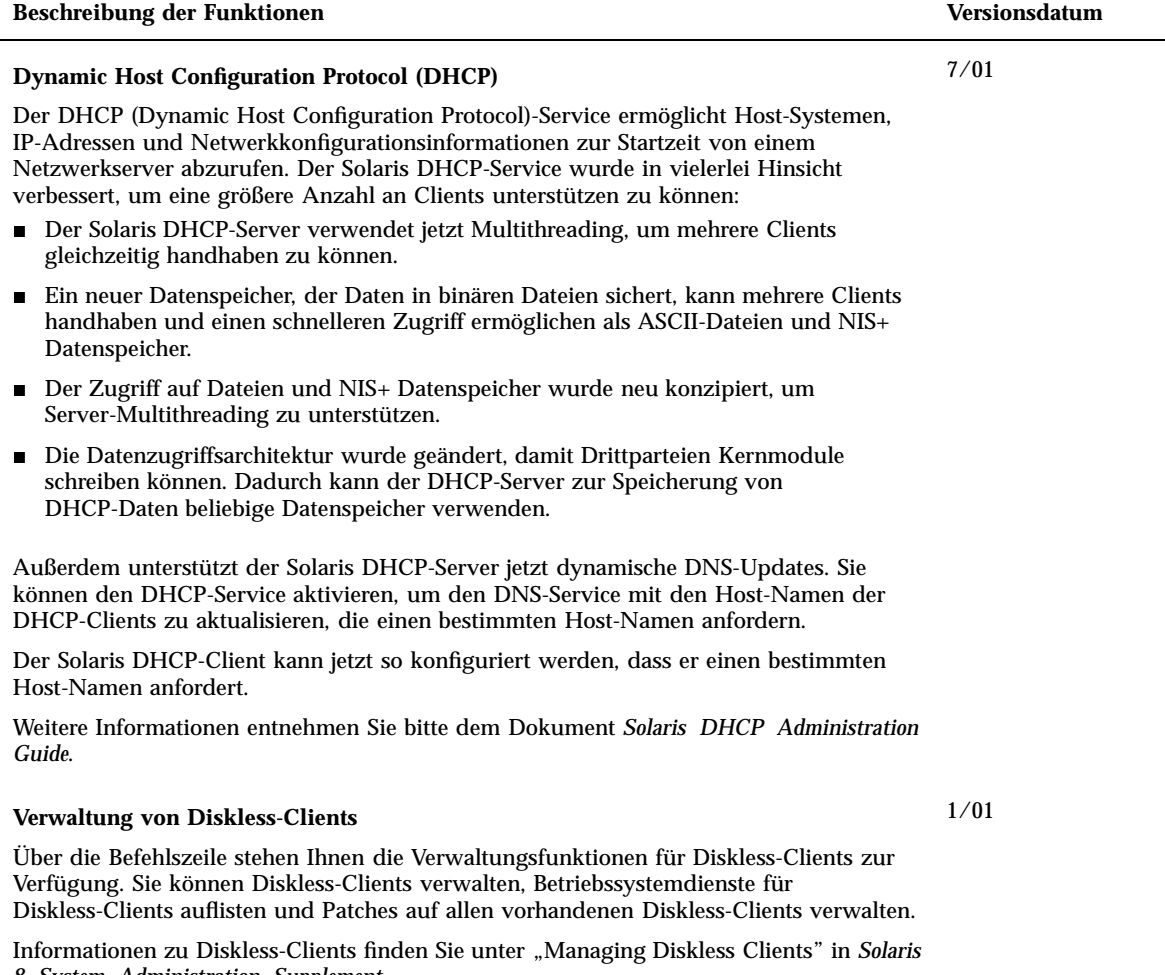

*8 System Administration Supplement*.

# Sicherheitsverbesserungen

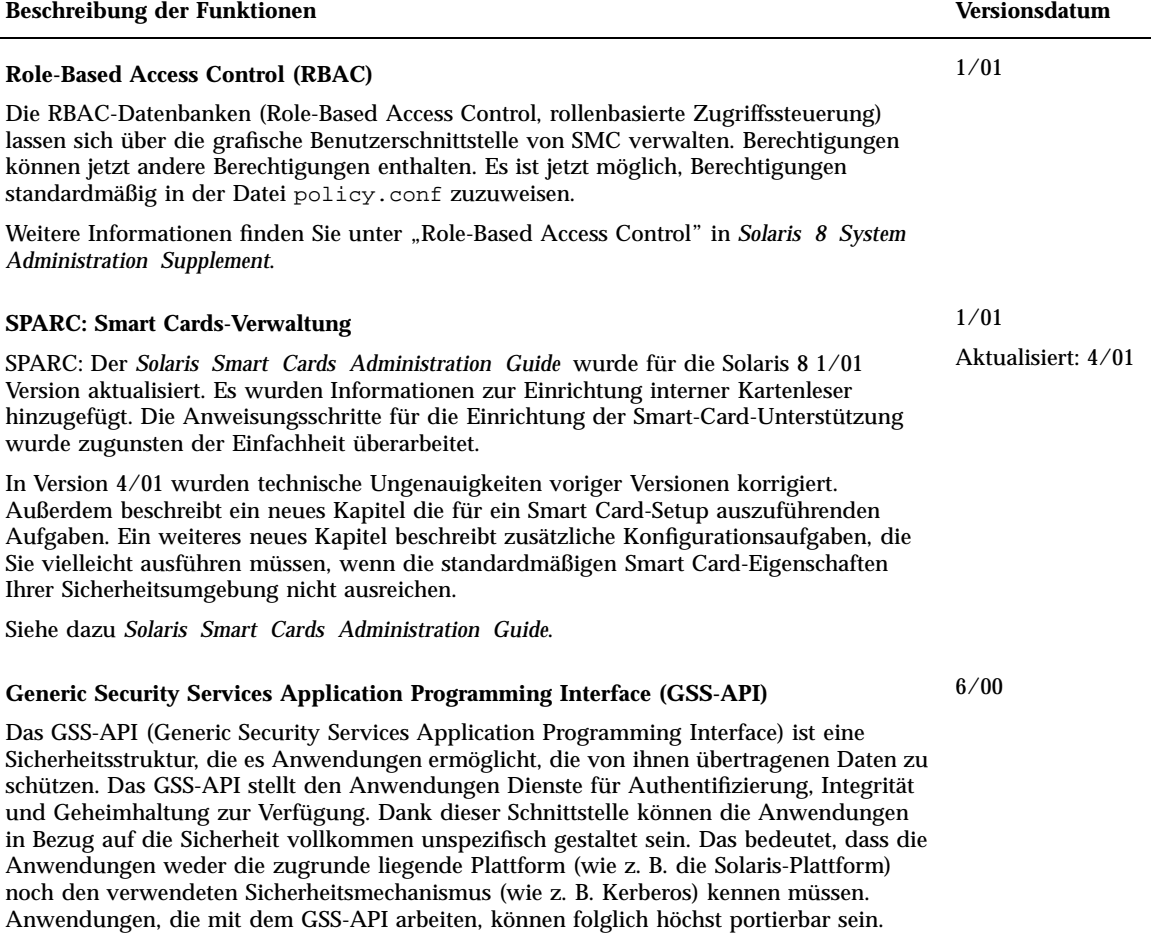

Weitere Informationen entnehmen Sie bitte dem Dokument *GSS-API Programming Guide*.

# Verbesserungen des Dateisystems

![](_page_28_Picture_158.jpeg)

# Wechseldatenträger-Management

![](_page_28_Picture_159.jpeg)

## Verbesserung von Systemressourcen

![](_page_29_Picture_115.jpeg)

# Verbesserung der Systemleistung

![](_page_29_Picture_116.jpeg)

![](_page_30_Picture_87.jpeg)

## Neuerungen für Entwickler

In diesem Kapitel werden die neuen Funktionen für Solaris-Entwickler beschrieben, um welche die aktualisierten Versionen von Solaris 8 bereichert wurden.

**Hinweis -** Die neuesten Manpages können Sie mit dem Befehl man abrufen. Die Manpages für die aktualisierte Version von Solaris 8 enthalten Informationen über neue Funktionen, die Sie in der vorhandenen Dokumentationsreihe zu Solaris 8 (*Solaris 8 Reference Manual Collection*) noch nicht finden.

# Entwicklungstools

![](_page_33_Picture_159.jpeg)

![](_page_34_Picture_131.jpeg)

Weitere Informationen finden Sie im Dokument *Sun WBEM SDK Developer's Guide*.

## **Aktualisierter Multithreaded Programming Guide**

SPARC: In das Dokument *Multithreaded Programming Guide* wurden die folgenden Fehlerkorrekturen aufgenommen: 4308968, 4356675, 4356690.

Weitere Infos finden Sie im *Multithreaded Programming Guide*.

Neuerungen für Entwickler **35**

1/01

## **Beschreibung der Funktionen Versionsdatum Überarbeitungen des** *Linkers and Libraries Guide* Das Handbuch *Linkers and Libraries Guide* wurde um einige neue Funktionen aktualisiert. Zu den Aktualisierungen für Version 1/01 gehören: Die Umgebungsvariable LD\_BREADTH wird vom Laufzeit-Linker ignoriert. Siehe den Abschnitt "Initialization and Termination Routines". Der Laufzeit-Linker und seine Debugger-Schnittstelle wurden hinsichtlich einer besseren Laufzeit- und Kerndateianalyse erweitert. Diese Aktualisierung ist durch eine neue Versionsnummer gekennzeichnet. Siehe den Abschnitt "Agent Manipulation." Dieses Update erweitert die Felder r1 flags, rl\_bend und rl\_dynamic der rd\_loadobj\_t-Struktur. Siehe den Abschnitt "Scanning Loadable Objects". Die Prüfung durch Distanzierung verschobener Daten hinsichtlich ihrer Verwendung oder potentiellen Verwendung mit Kopierverschiebungen ist jetzt möglich. Siehe den Abschnitt "Displacement Relocations". 64-Bit-Filter können einzig anhand der Option link-editors -64 aus einer Tabellendatei erzeugt werden. Siehe den Abschnitt "Generating a Standard Filter". Einige Anmerkungen erklären, weshalb die dynamische Erweiterung der Token-Zeichenkette \$ORIGIN auf sichere Anwendungen beschränkt ist. Siehe den Abschnitt "Security". 10/00 Aktualisisert: 1/01 und 7/01

- Aktualisiert: 10/00
- Die Nachschlagesemantik-Versionen dlsym(3DL) und dlinfo(3DL) wurden durch die neue Behandlungsroutine RTLD\_SELF erweitert.
- Der zur Laufzeit dynamische Objekte verschiebende Symbol-Nachschlagevorgang kann durch die Angabe von Informationen für die direkte Bindung innerhalb jedes dynamischen Objekts bedeutend reduziert werden. Siehe die Abschnitte "External Bindings" und "Direct Binding".

#### **Beschreibung der Funktionen Versionsdatum**

#### **Überarbeitungen des** *Linkers and Libraries Guide***, Fortsetzung**

Zu den Aktualisierungen für Version 1/01 gehören:

- Die für dladdr (3DL) verfügbaren symbolischen Infos wurden mit der Einführung von dladdr1( ) erweitert.
- Aus dlinfo(3DL) lässt sich der \$ORIGIN eines dynamischen Objekts ermitteln.
- Die Anzeige der Befehlszeilenoptionen, die zur Erstellung von Laufzeitkonfigurationsdateien mit crle(1) verwendet wurden, erleichtert nun die Pflege dieser Dateien. Es ist auch eine Aktualisierungsfunktion verfügbar. (Siehe dazu die Option −u.)
- Der erweiterte Laufzeit-Linker und seine Debugger-Schnittstelle können nun die Auflösung von Einträgen in der Prozedurverknüpfungstabelle feststellen. Diese Aktualisierung ist durch eine neue Versionsnummer gekennzeichnet. Siehe den Abschnitt "Agent Manipulation". Dieses Update erweitert die rd\_plt\_info\_t-Struktur. Siehe den Abschnitt "Procedure Linkage Table Skipping".
- Mit dem neuen mapfile-Segmentbeschreiber STACK kann ein Anwendungsstapel als nicht-ausführbar definiert werden. Siehe den Abschnitt "Segment Declarations".

#### **Überarbeitungen des** *Linkers and Libraries Guide***, Fortsetzung**

Zu den Aktualisierungen für Version 7/01 gehören:

- Nicht verwendete Abhängigkeiten können mithilfe von  $1dd(1)$  bestimmt werden. (Siehe die Option −u.)
- Es wurden verschiedene ELF ABI-Erweiterungen hinzugefügt und die dazugehörige Dokumentation überarbeitet. Siehe "Initialization and Termination Sections," "Initialization and Termination Routines", Tabelle 6, Tabelle 9, Tabelle 16, Tabelle 17, "Section Groups", Tabelle 19, Tabelle 24, Tabelle 45, Tabelle 46 und "Program Loading (Prozessor-spezifisch)".
- Durch die Addition der Varianten \_32 und \_64 ist die Verwendung der link-editor Umgebungsvariablen noch flexibler geworden. Siehe "Environment Variables" im *Linker and Libraries Guide*.

Weitere Infos finden Sie im *Linker and Libraries Guide*.

#### **Updates für den** *System Interface Guide*

Die Aktualisierung des Dokuments *System Interface Guide* besteht in Fehlerkorrekturen. Mit dieser Ausgabe wurden verschiedene Druckfehler im Text und in Quellcode-Beispielen behoben.

Weitere Infos finden Sie im *System Interface Guide*.

6/00

## Schreiben von Gerätetreibern

 $\overline{\phantom{0}}$ 

![](_page_37_Picture_199.jpeg)

# Sprachunterstützung

![](_page_38_Picture_157.jpeg)

## Java-Versionen

![](_page_39_Picture_171.jpeg)

![](_page_40_Picture_125.jpeg)